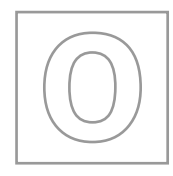

## UNIVERSITY OF CAMBRIDGE INTERNATIONAL EXAMINATIONS General Certificate of Education Ordinary Level

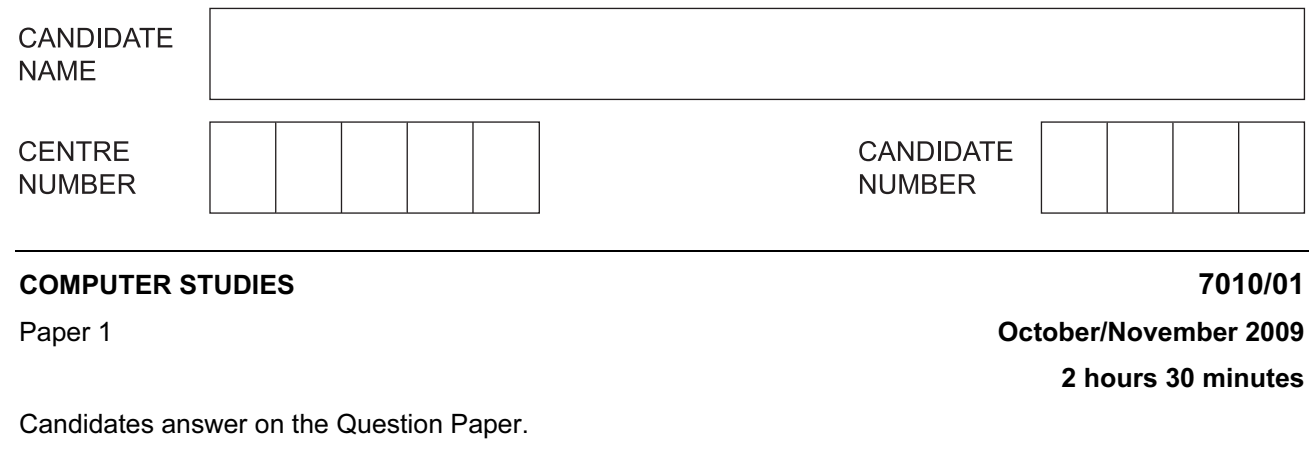

No Additional Materials are required.

## READ THESE INSTRUCTIONS FIRST

Write your Centre number, candidate number and name on all the work you hand in. Write in dark blue or black pen. You may use a soft pencil for any diagrams, graphs or rough working. Do not use staples, paper clips, highlighters, glue or correction fluid. DO NOT WRITE IN ANY BARCODES.

Answer all questions.

No marks will be awarded for using brand names of software packages or hardware.

At the end of the examination, fasten all your work securely together.

The number of marks is given in brackets [ ] at the end of each question or part question.

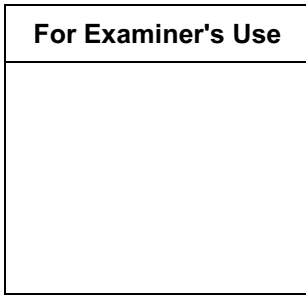

This document consists of 20 printed pages.

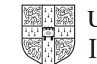

**UNIVERSITY of CAMBRIDGE** © UCLES 2009 **Examinations** CUCLES 2009 **[Turn over** 

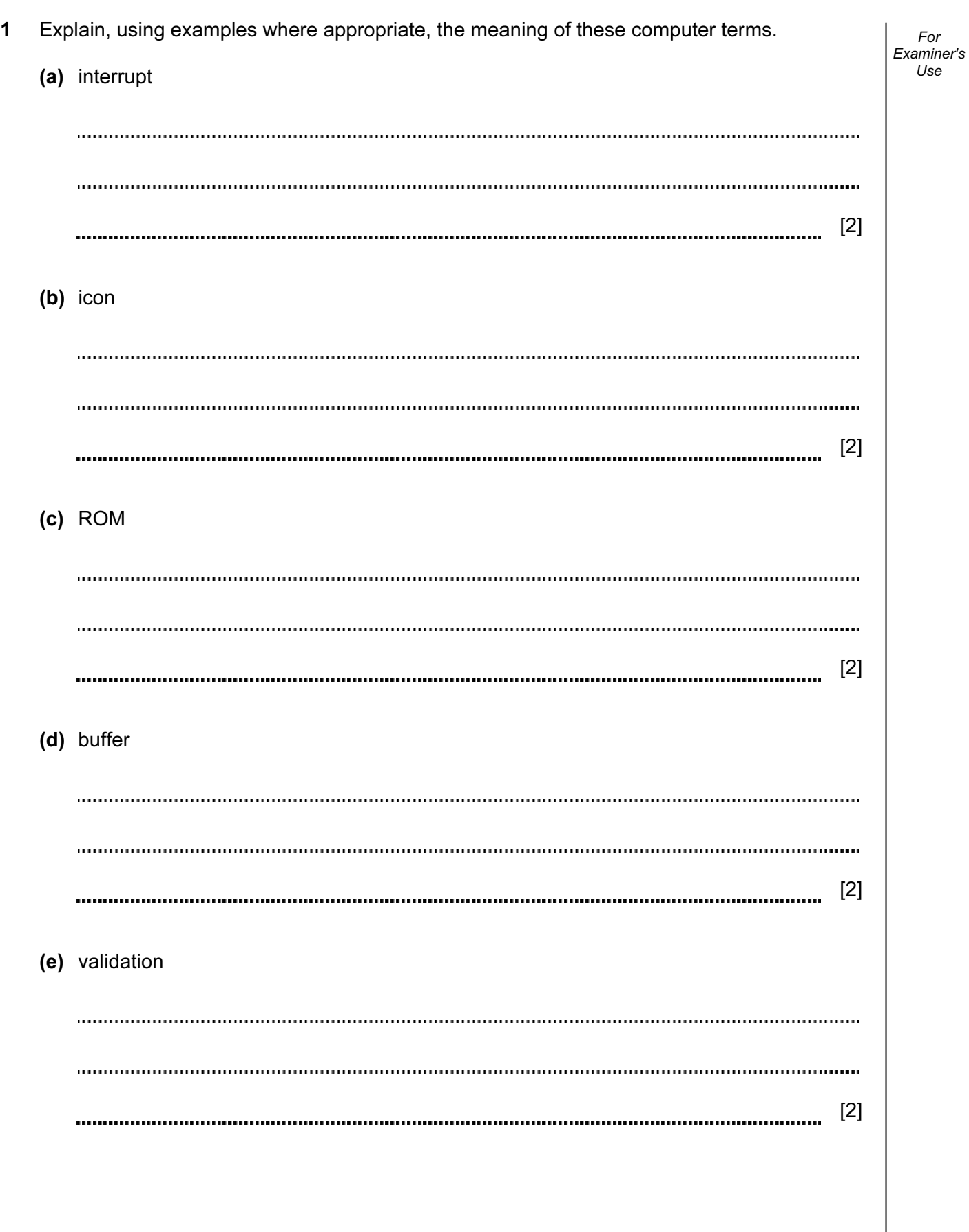

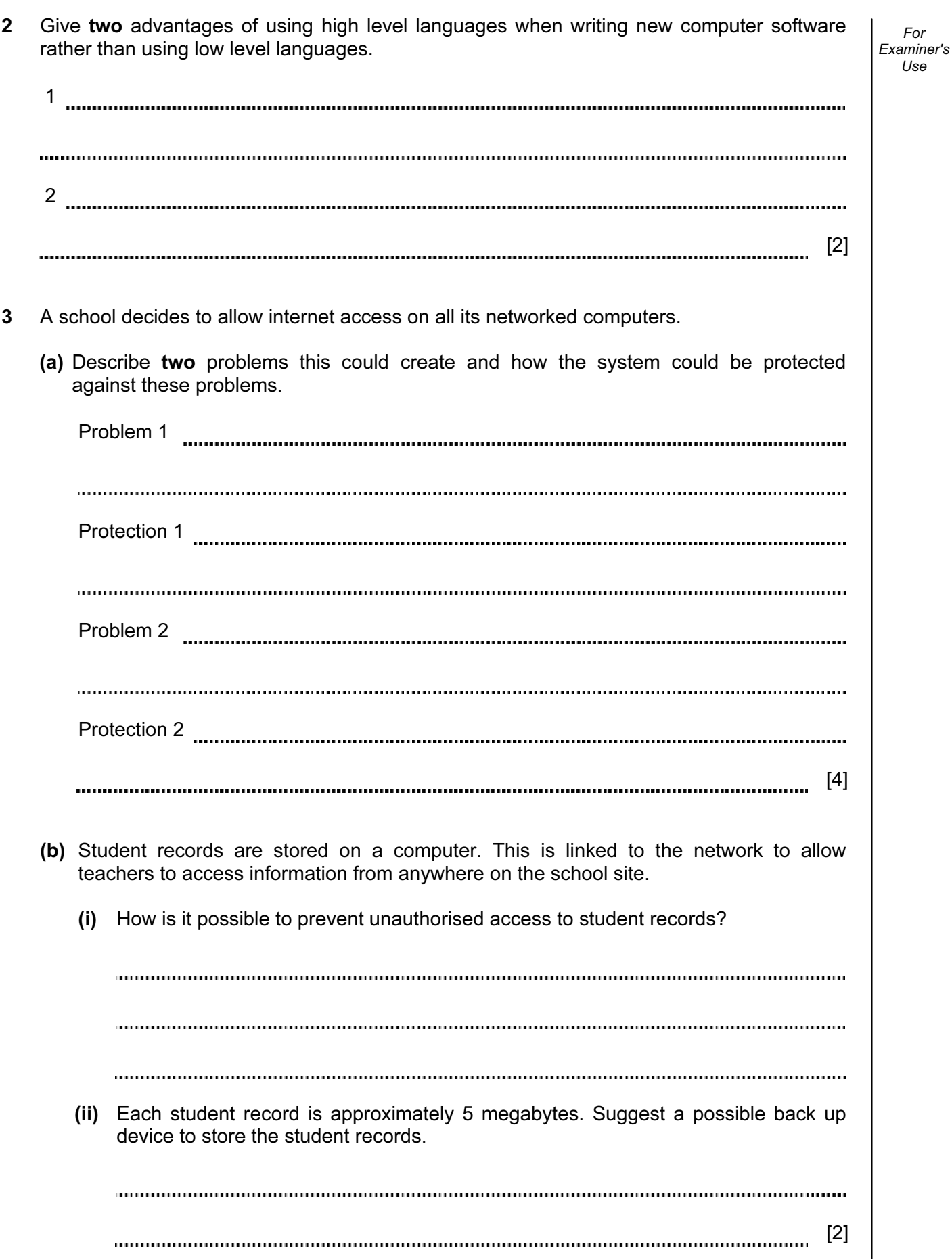

## © UCLES 2009 7010/01/O/N/09 [Turn over www.theallpapers.com

4 A fashion company wants to produce a catalogue advertising their latest clothes. Describe two ways they could obtain images of clothes and use them in their catalogue. 1 2 [4] 5 Name two methods of implementing a new computer system. Give one advantage and one disadvantage of each method chosen. Method 1 Advantage Disadvantage Method 2 Advantage Disadvantage [4]

6 As well as being a valuable source of information, the internet has also enabled users to save money through a number of online services.

 Give two different examples of services that have allowed users to save money and describe how the internet has made these savings possible.

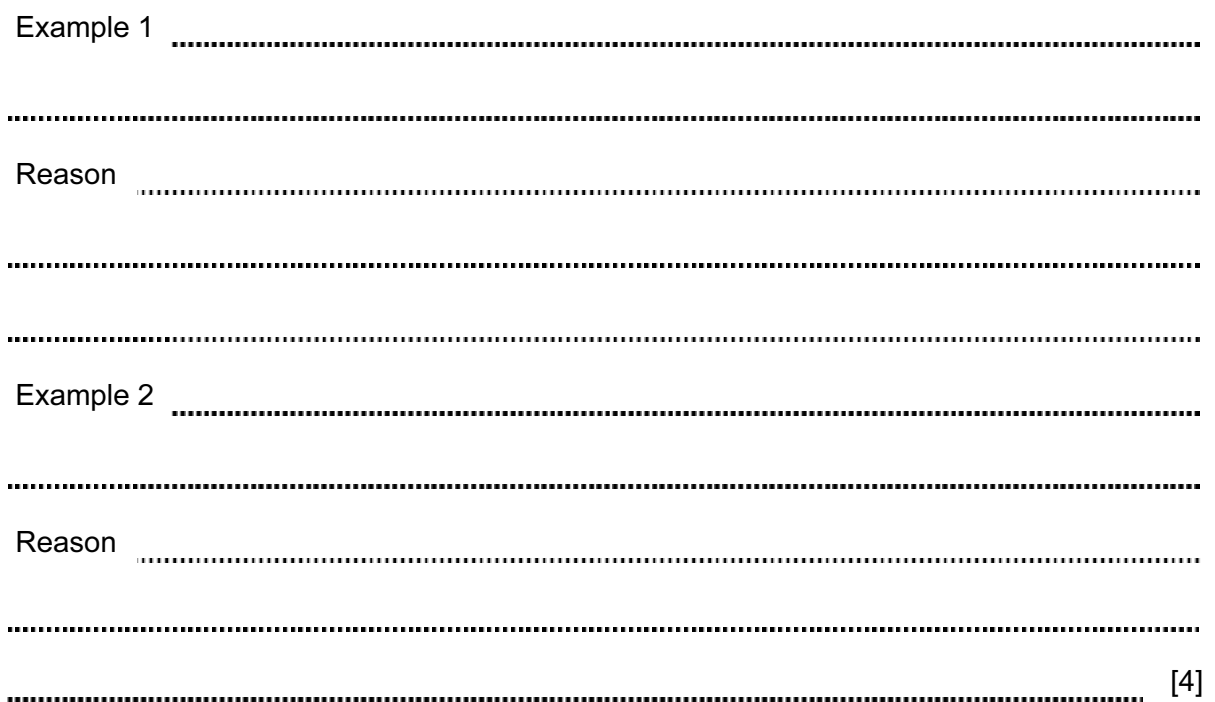

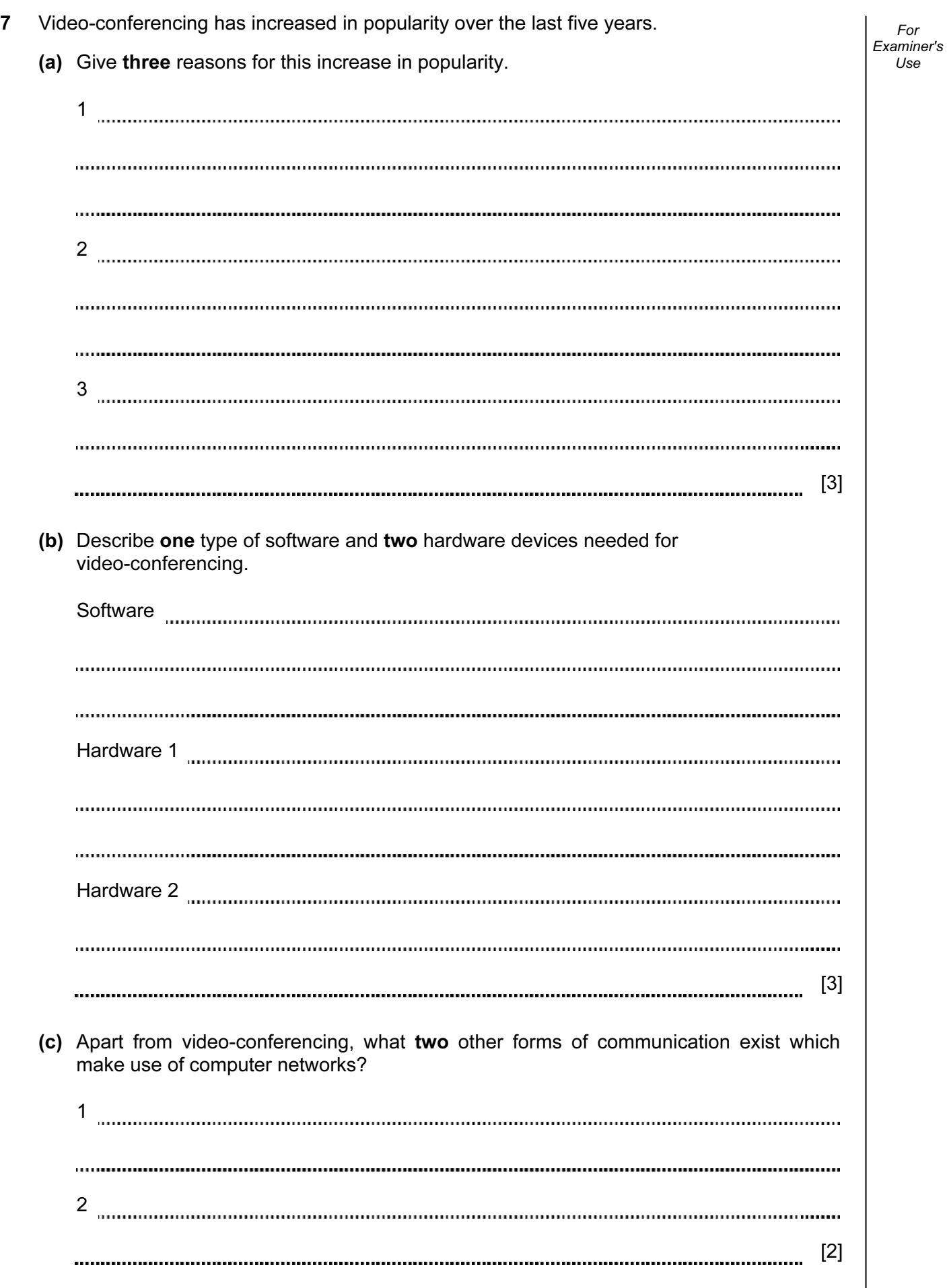

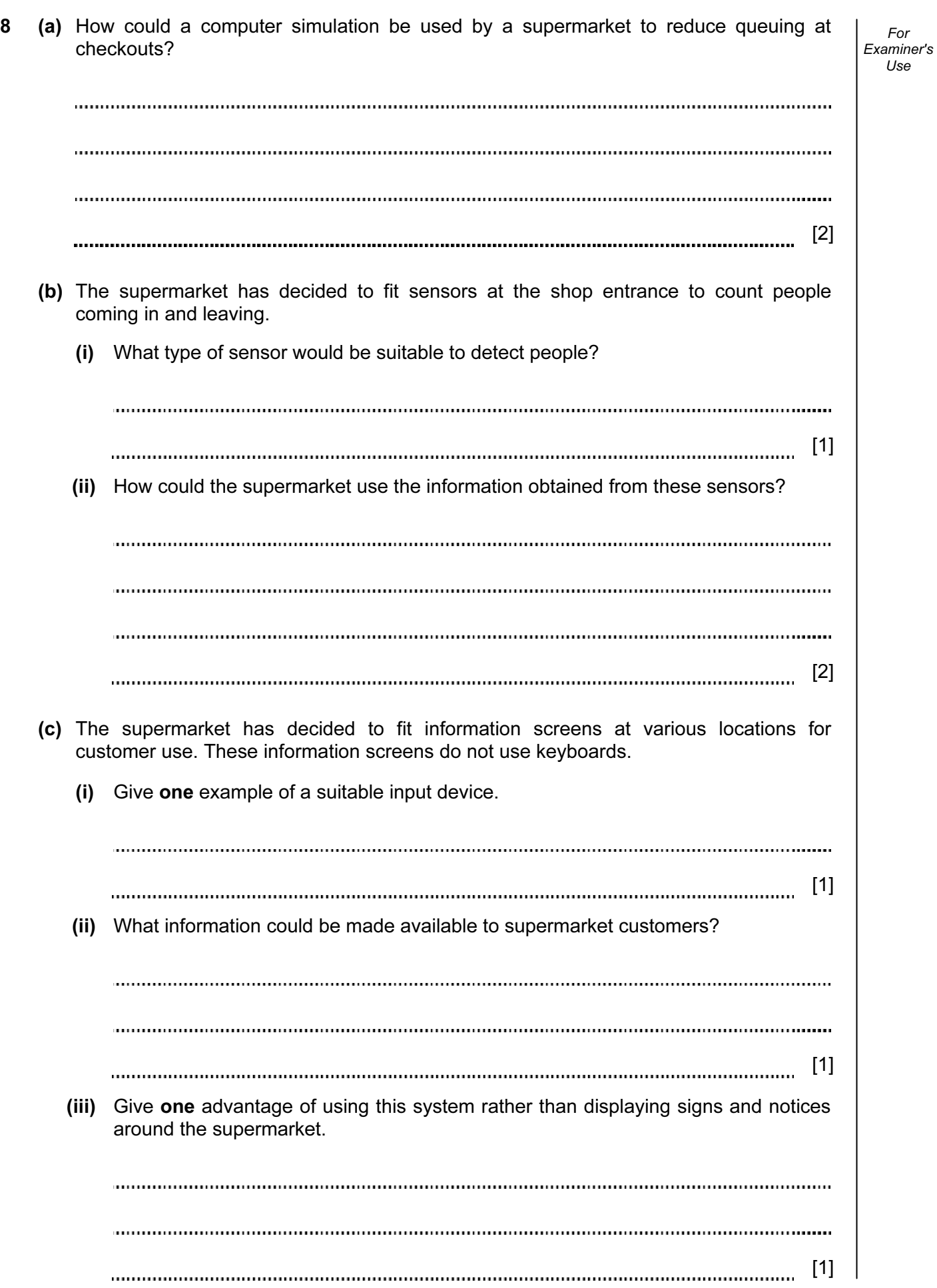

## © UCLES 2009 7010/01/O/N/09 [Turn over www.theallpapers.com

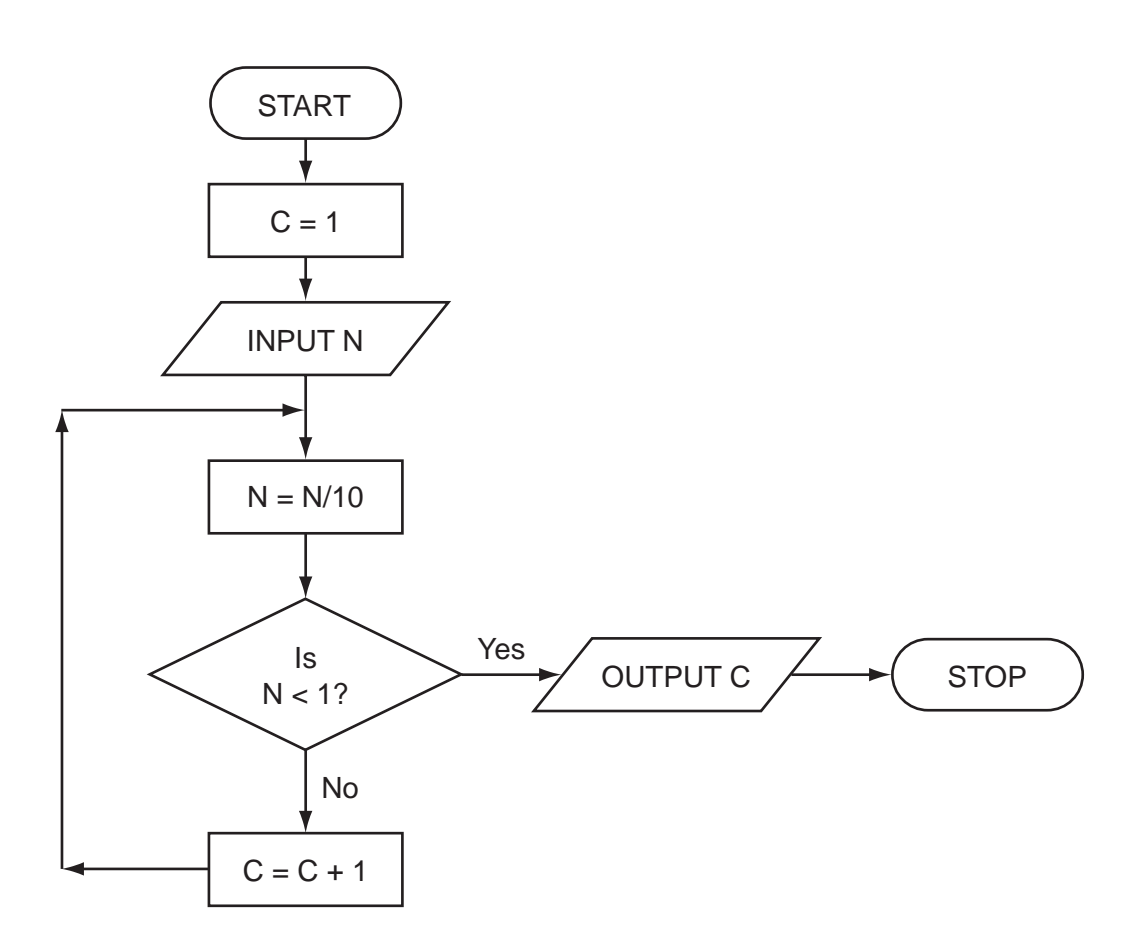

Complete the table to show what outputs you would expect for the three inputs.

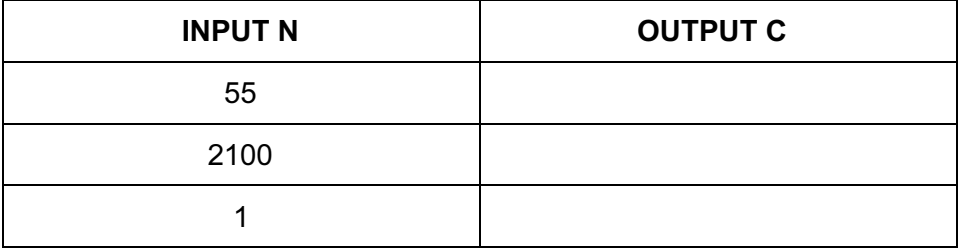

[3]

- 10 Houses for sale can be viewed using a Virtual Reality Tour. This takes you round the house in three dimensions (3D) on a computer screen "as if you were there in person".
	- (a) Give two advantages of Virtual Reality Tours.

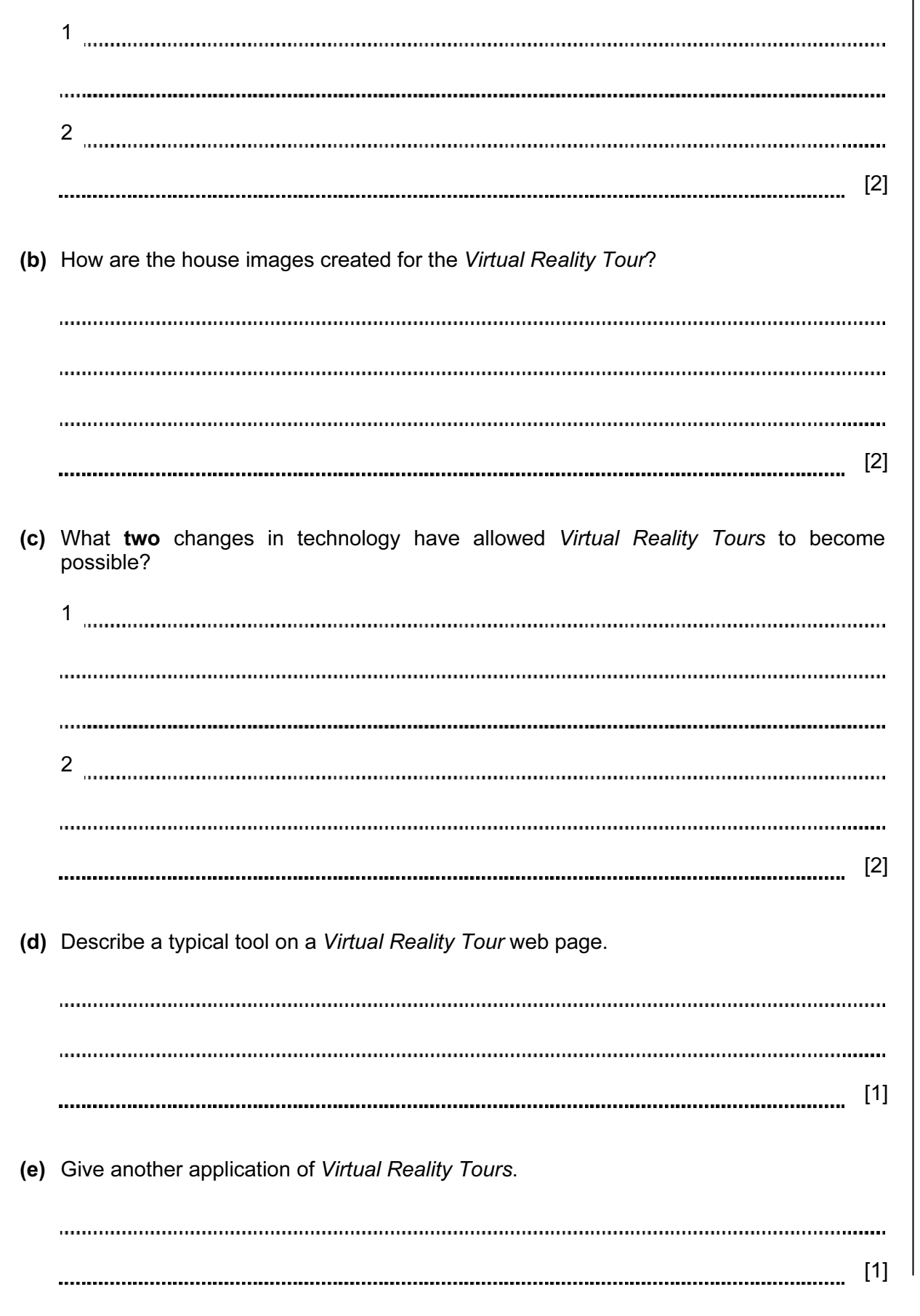

11 A spreadsheet has been set up to store results of football matches for 12 teams. Halfway through the year the results were:

For Examiner's Use

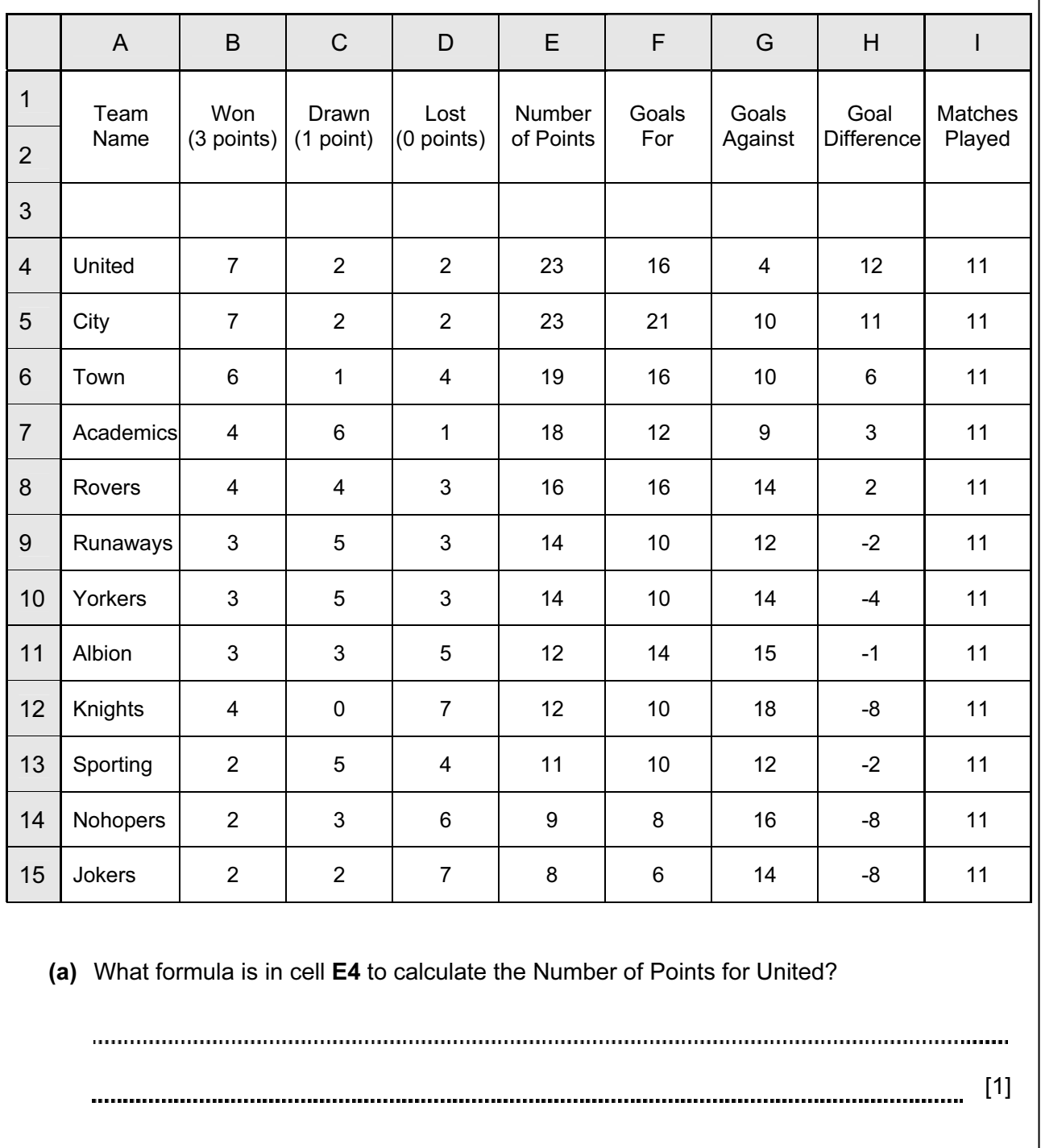

 (b) Goal Difference = (Goals For – Goals Against). What formula is in cell H4 to find Goal Difference for United?

[1]

10

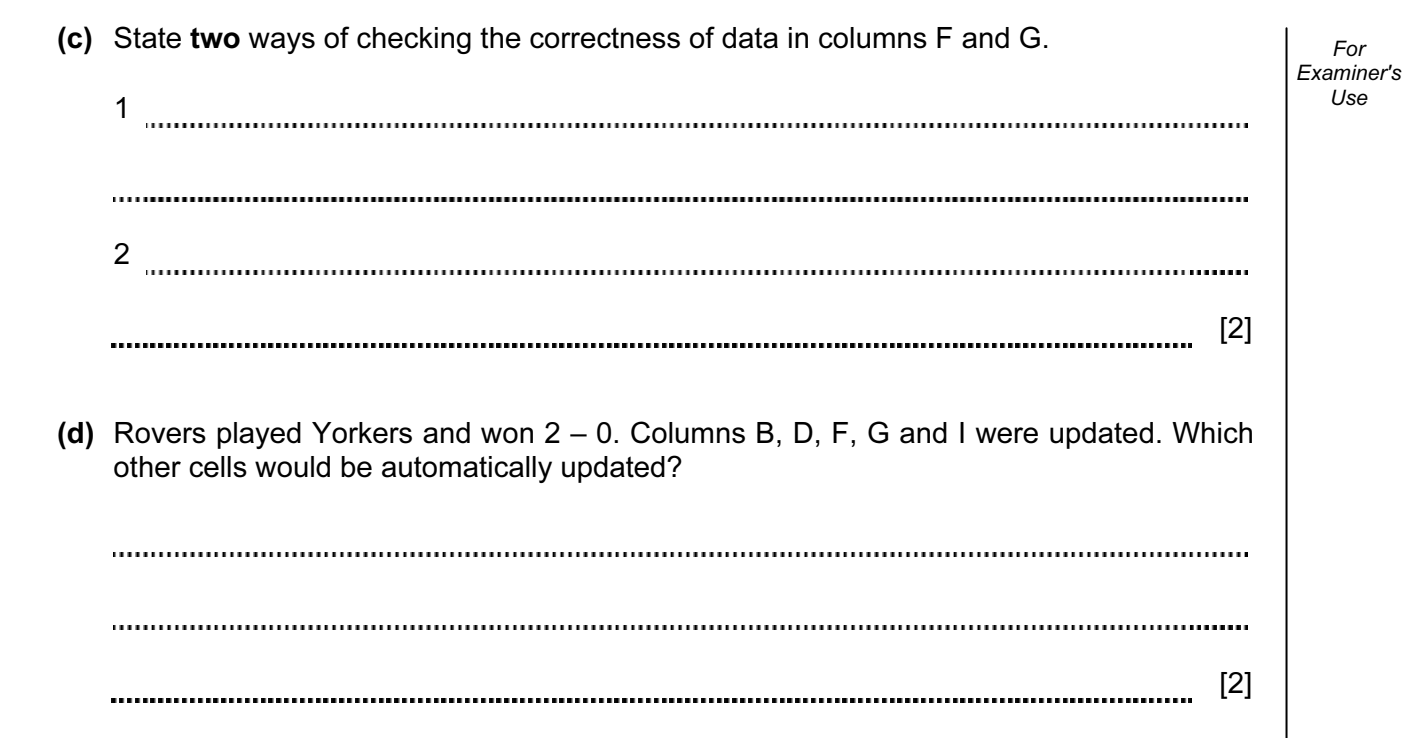

12 A digital security camera was set up as shown in the diagram.

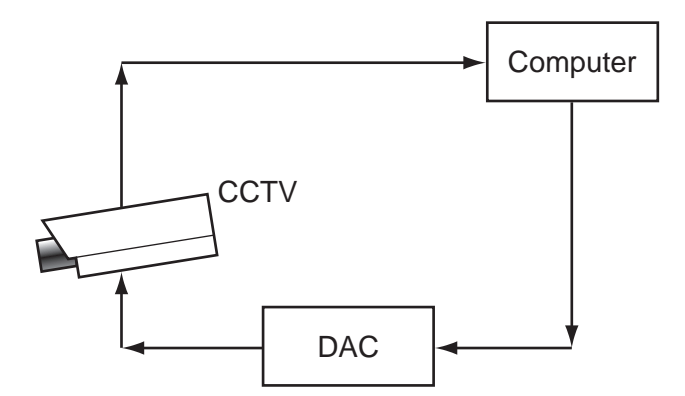

 The digital CCTV camera is connected to a computer. The computer can make the camera move in any direction by sending out digital signals. The computer system has a 400 gigabyte hard disk.

 (a) What hardware is needed to inform the computer that the camera needs to move to capture an image? [1] (b) Why is the DAC needed? [1] (c) How could the computer use the camera to detect an intruder? [1] (d) Give two advantages of using digital cameras. 1 2 [2] 

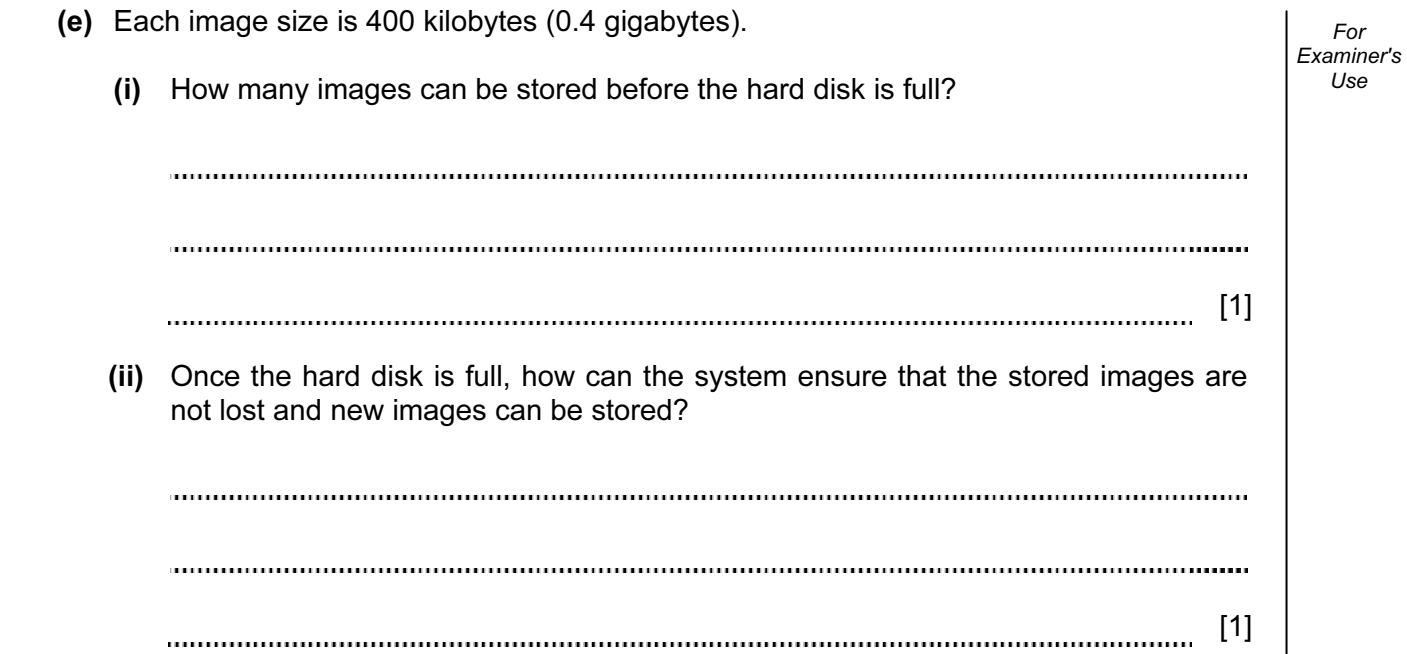

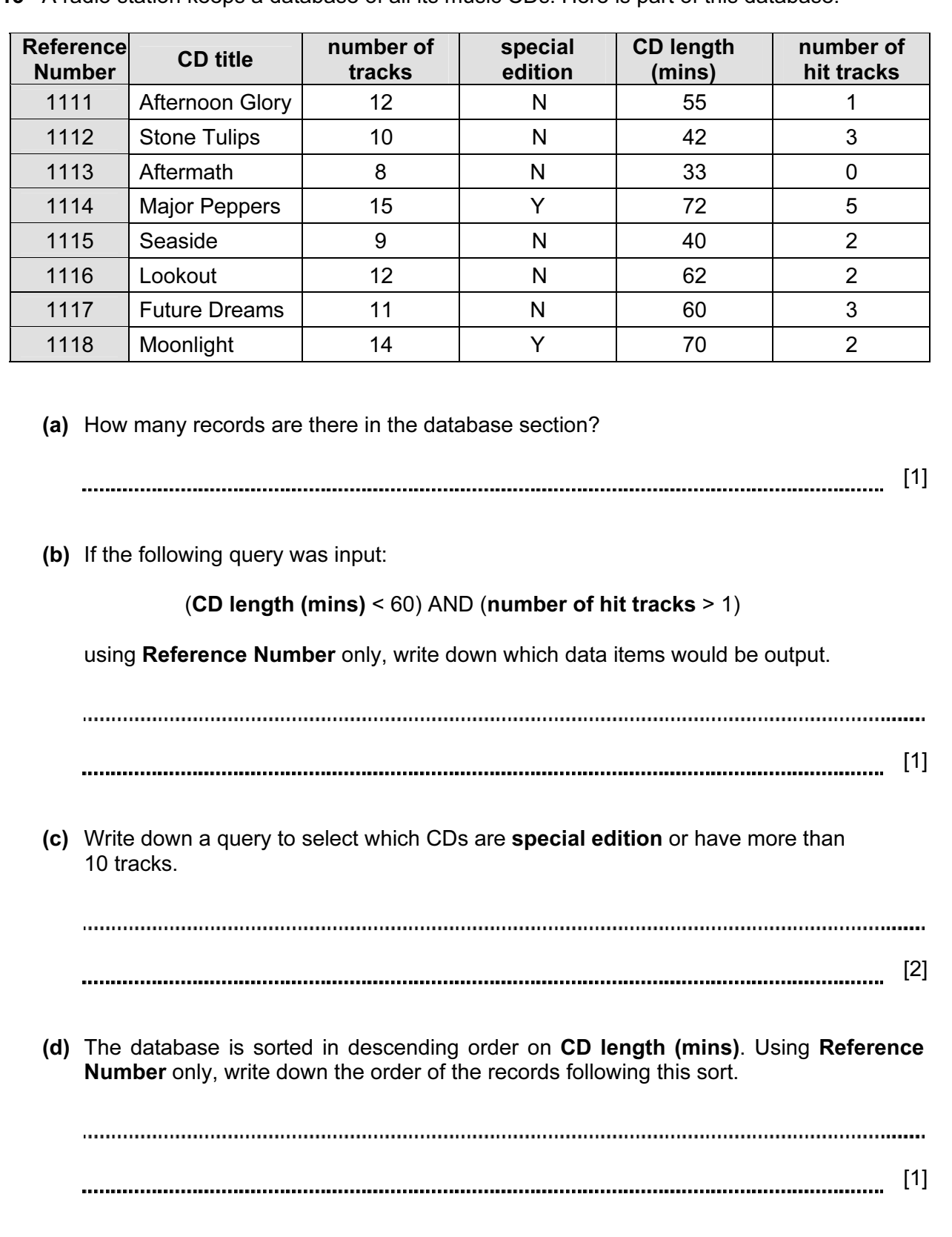

For Examiner's Use

14

15 Electric guitars consist of strings and frets.

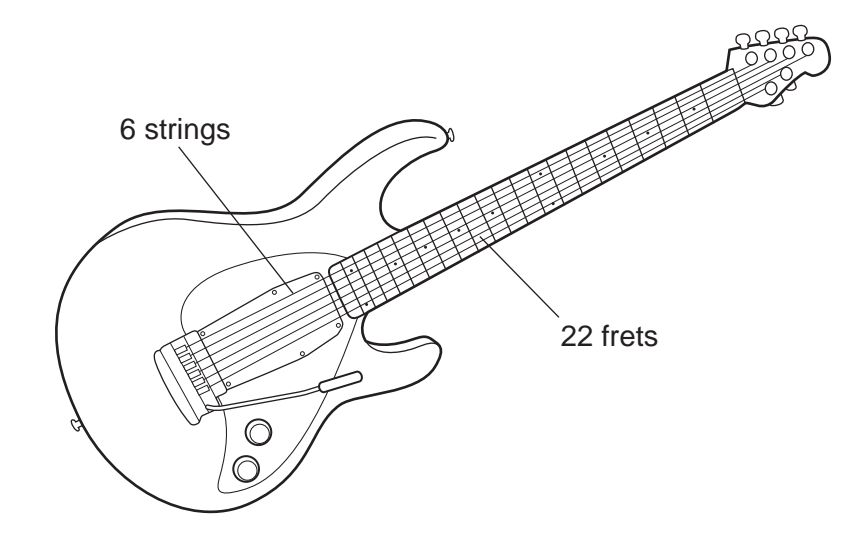

Musical notes on the guitar can be represented using the TAB notation:

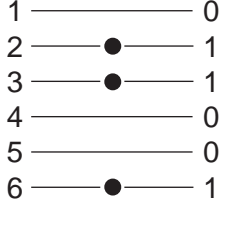

Each line represents a string; the dots indicate which strings must be held down with the fingers. These are shown with a binary value of 1; otherwise the binary value is 0.

Thus, the above note would be shown as:

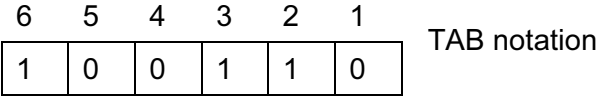

It is also important to indicate where the strings should be held down. This is shown on the FRET. If the fingers are to be held down at the 20th FRET, this is shown in binary as:

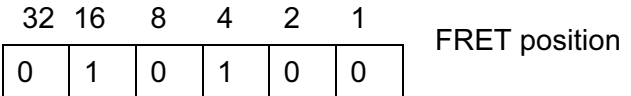

(NOTE: add up the numbers in the headings where binary 1s appear, i.e.  $16 + 4 = 20$ )

For Examiner's Use

17

(a) A note is being played according to the TAB notation:

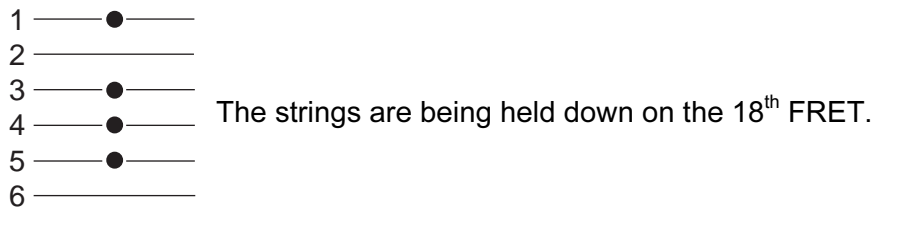

Write down the binary notation for the TAB and for the FRET position:

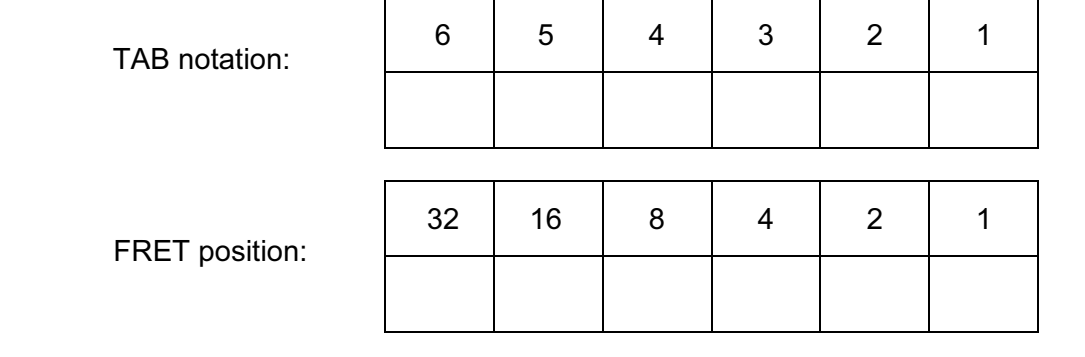

[2] (b) (i) Show on the diagram below which note corresponds to TAB notation: 000010.

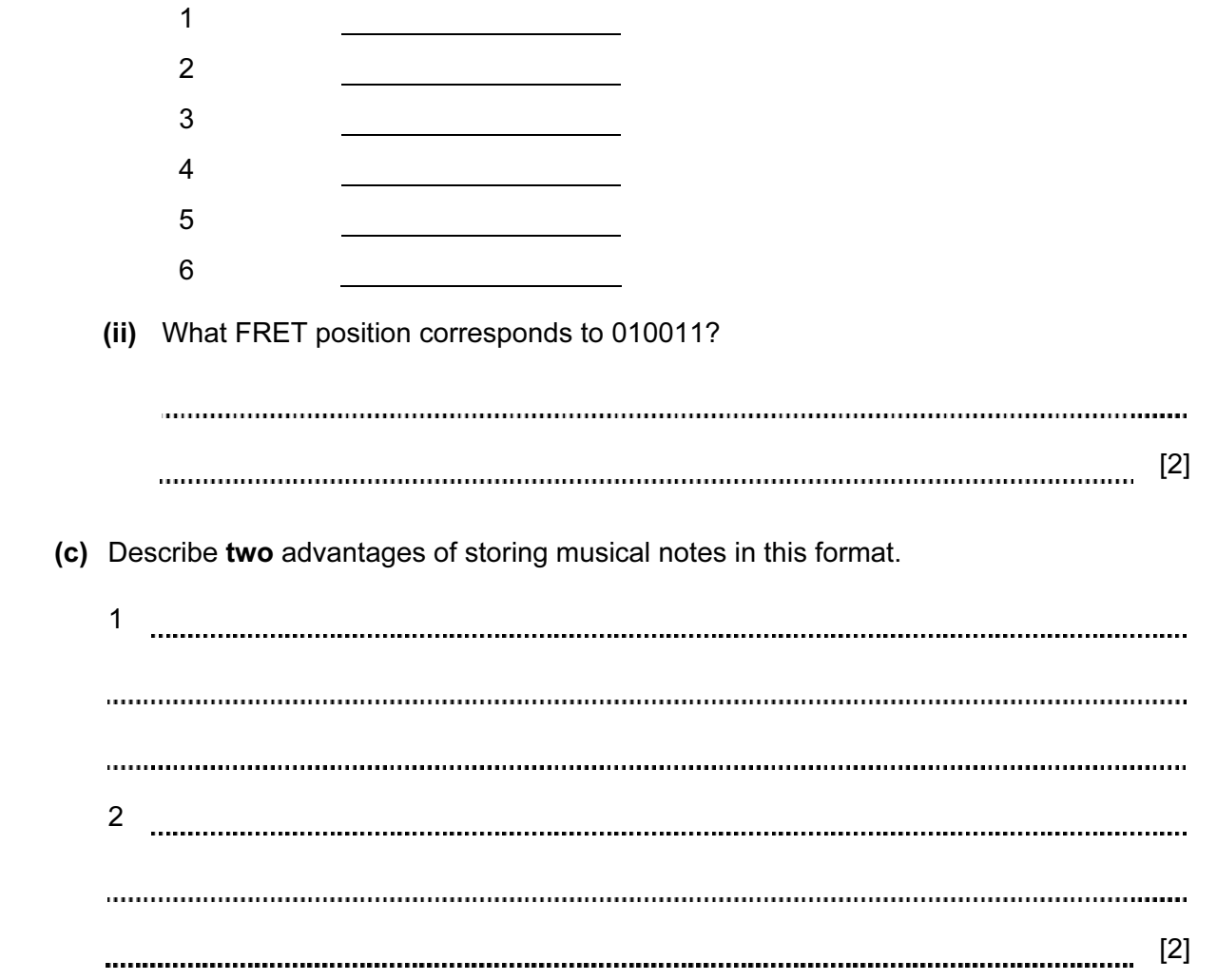

tickets. (a) Give two advantages of e-tickets compared to paper tickets. 1 2 [2] (b) Give two advantages of the paper ticket system compared to e-tickets. 1 2 [2] (c) Give two examples of information you would expect to see on the booking website. 1 2 [2] 

16 Many airlines now offer electronic tickets (e-tickets) to passengers when booking flights online. A reference number is emailed to the passenger rather than mailing printed paper

17 (a) A car's speed is measured between points A and B, which are 200 km apart.

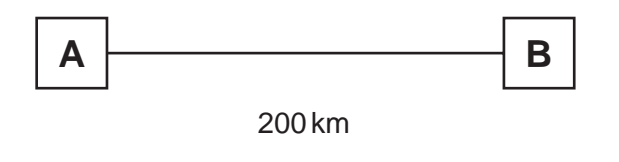

The final speed of the car is calculated using the formula:

 200 Final Speed  $=$ Time (hours)

What is the final speed of a car if it takes 2 hours to get from A to B?

[1] 

Part (b) is on the next page.

 (b) Write an algorithm, using pseudocode or otherwise, which inputs the times for 500 cars, calculates the final speed of each car using the formula in part (a), and then outputs:

For Examiner's Use

- the final speed for ALL 500 cars
- the slowest (lowest) final speed
- the fastest (highest) final speed
- the average final speed for all the cars.

[6] 

Permission to reproduce items where third-party owned material protected by copyright is included has been sought and cleared where possible. Every reasonable effort has been made by the publisher (UCLES) to trace copyright holders, but if any items requiring clearance have unwittingly been included, the publisher will be pleased to make amends at the earliest possible opportunity.

University of Cambridge International Examinations is part of the Cambridge Assessment Group. Cambridge Assessment is the brand name of University of Cambridge Local Examinations Syndicate (UCLES), which is itself a department of the University of Cambridge.